- $\ddot{\bullet}$  $\begin{matrix} 0 & 0 & 0 \\ 0 & 0 & 0 \\ \end{matrix}$  $\bullet$ 
	- $\begin{matrix}0\\0\\0\end{matrix}$

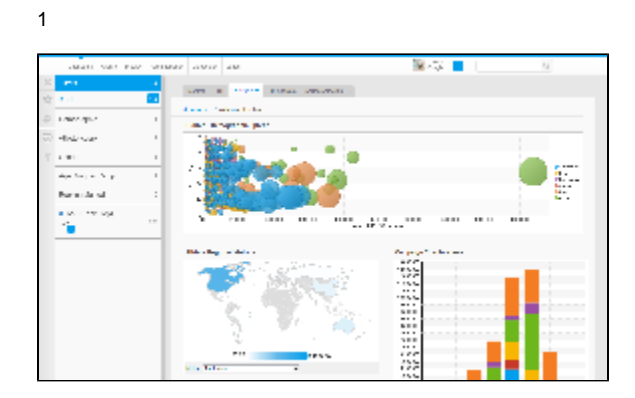

 $\frac{1}{2}$ . 1  $\sim$  r  $\star$ 

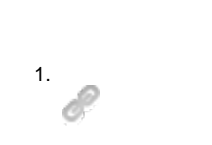

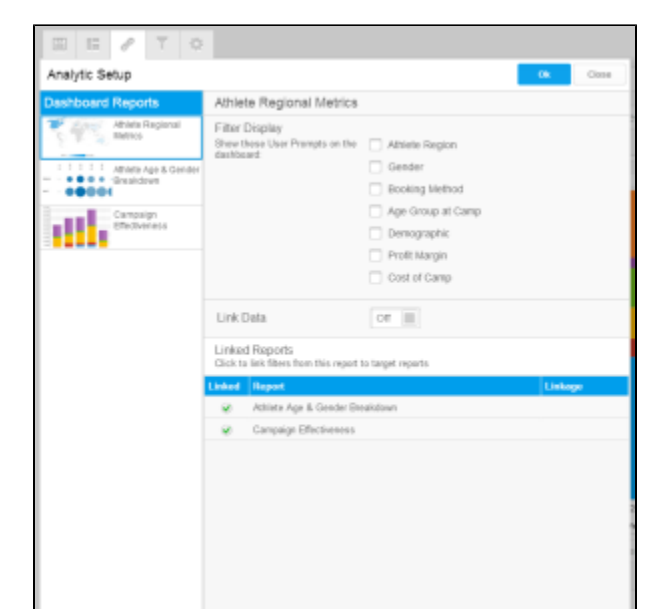

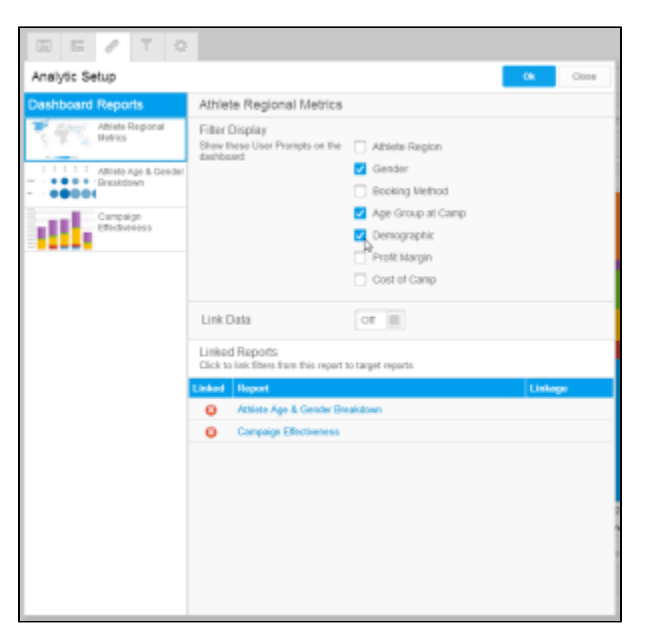

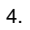

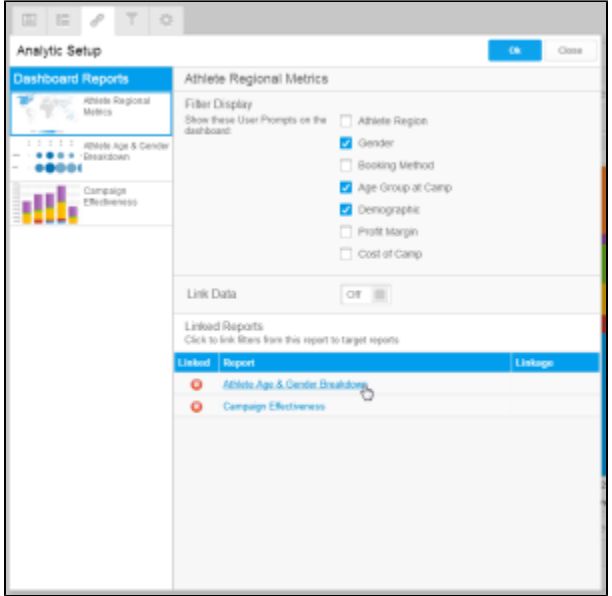

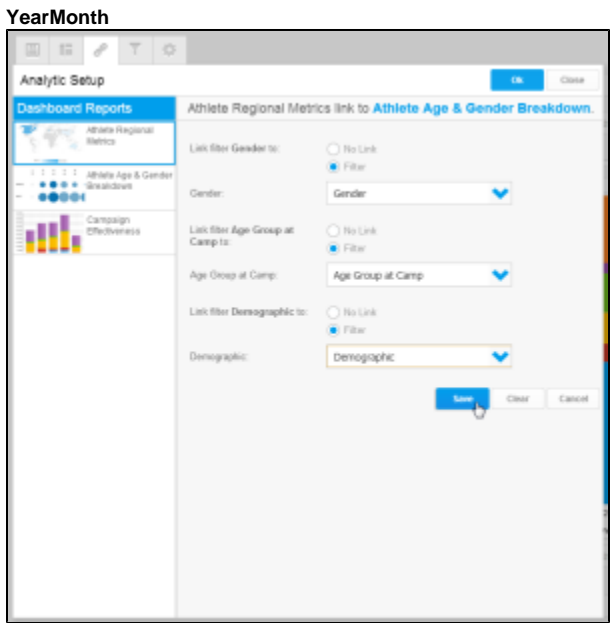

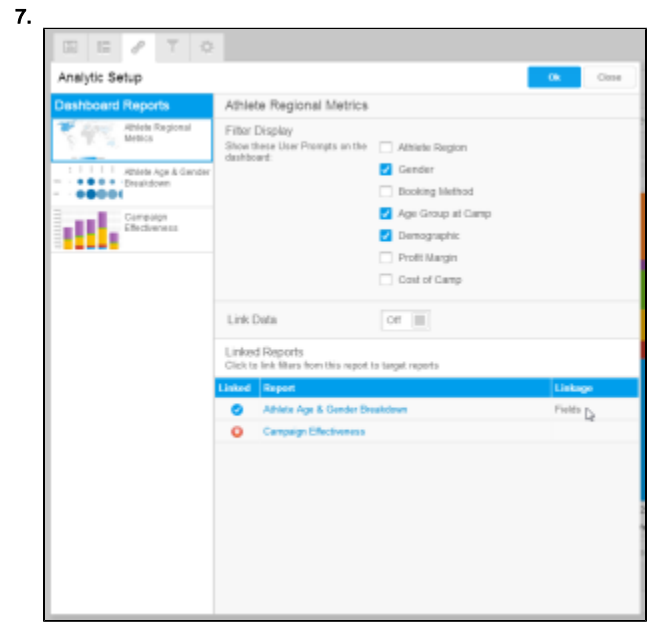

#### 8. 47**OK**

1. 2.

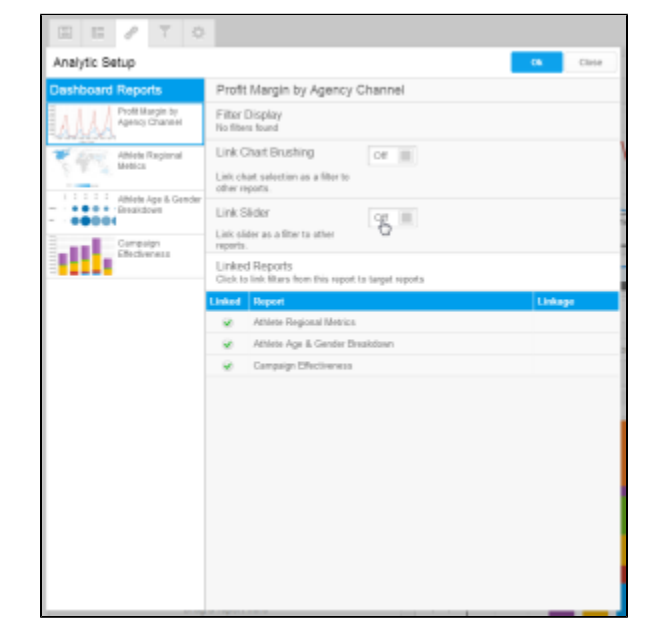

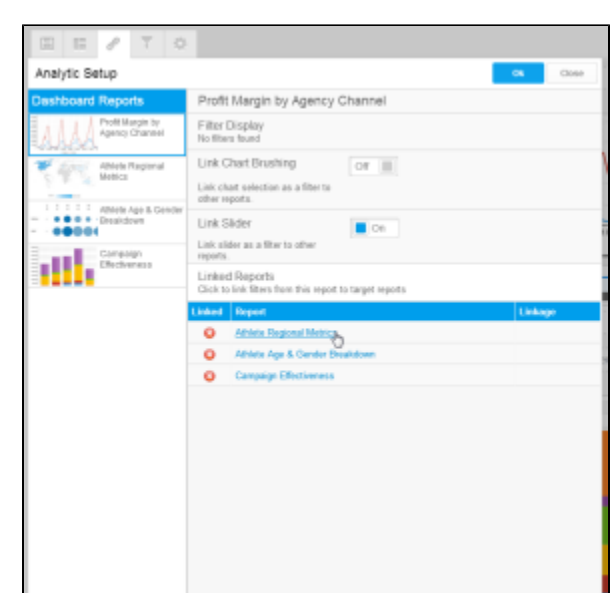

6.

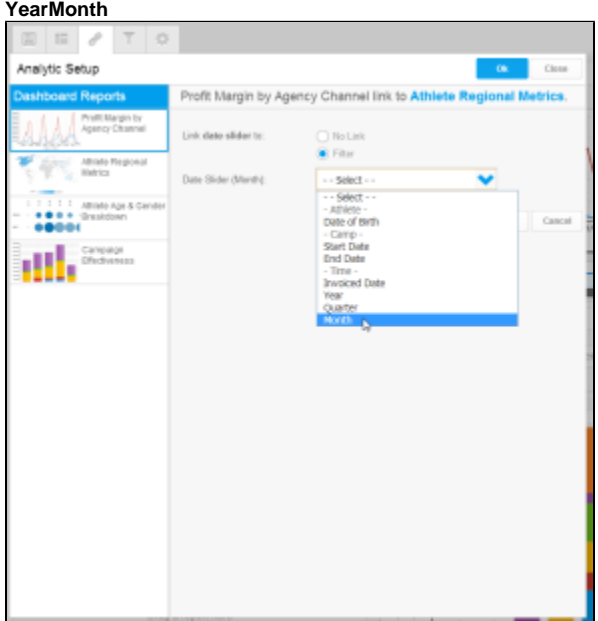

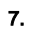

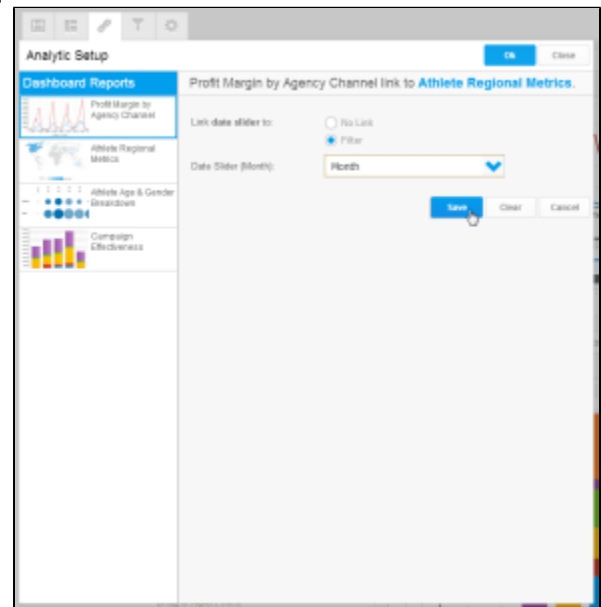

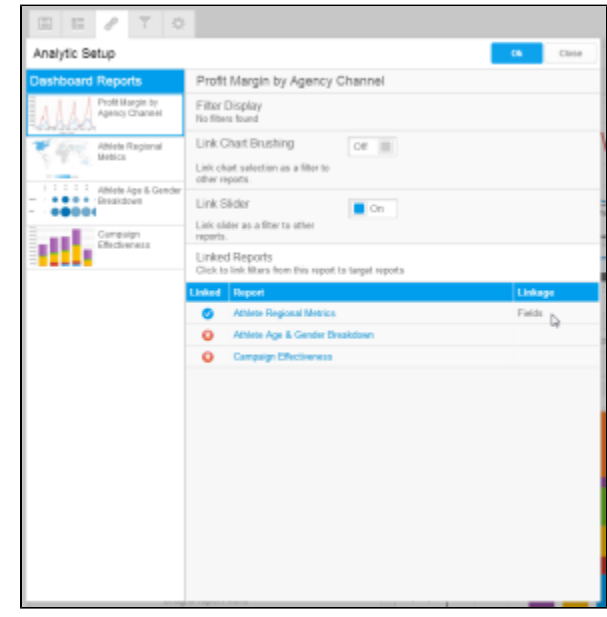

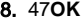

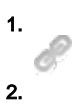

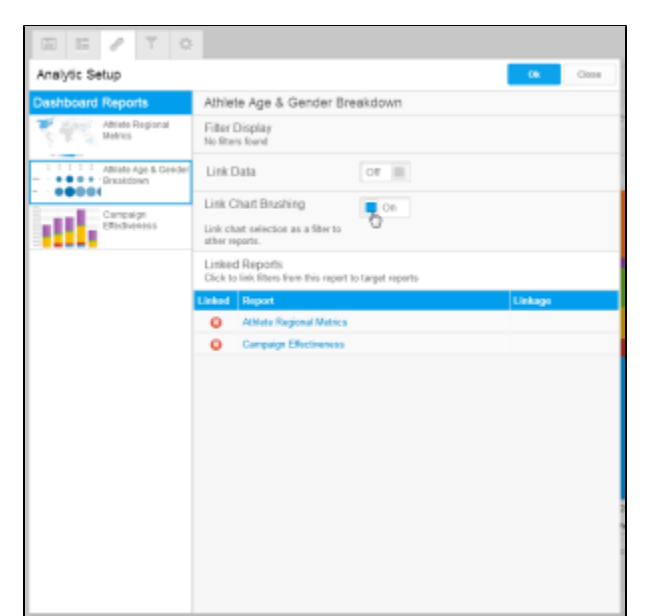

4.

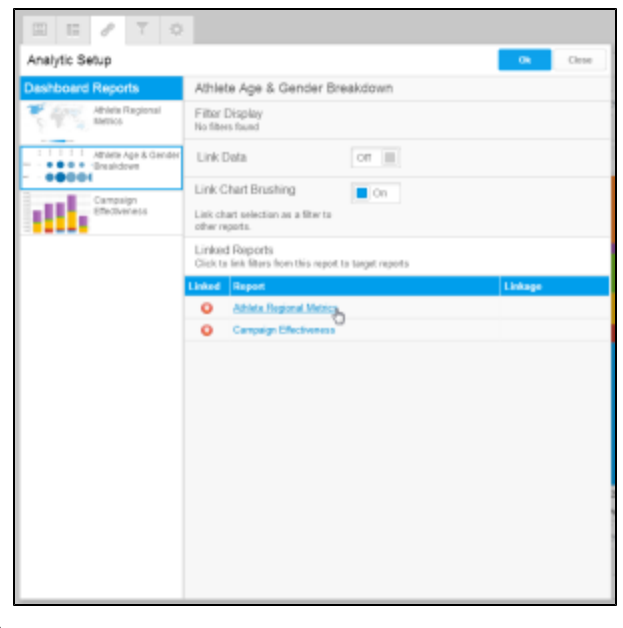

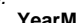

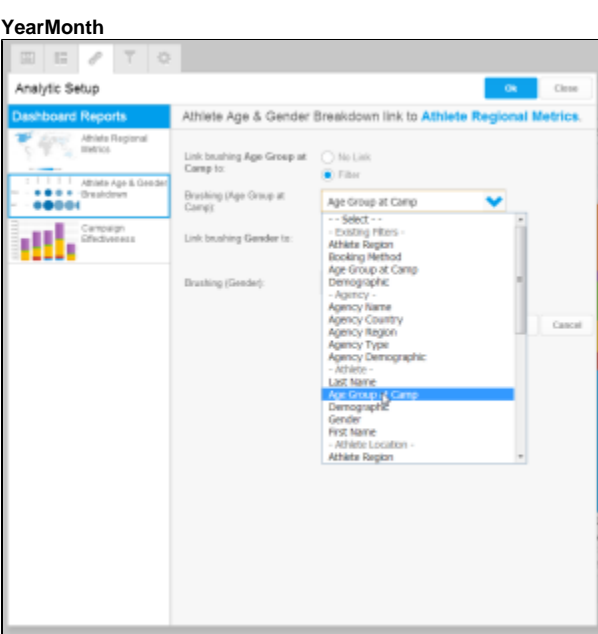

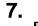

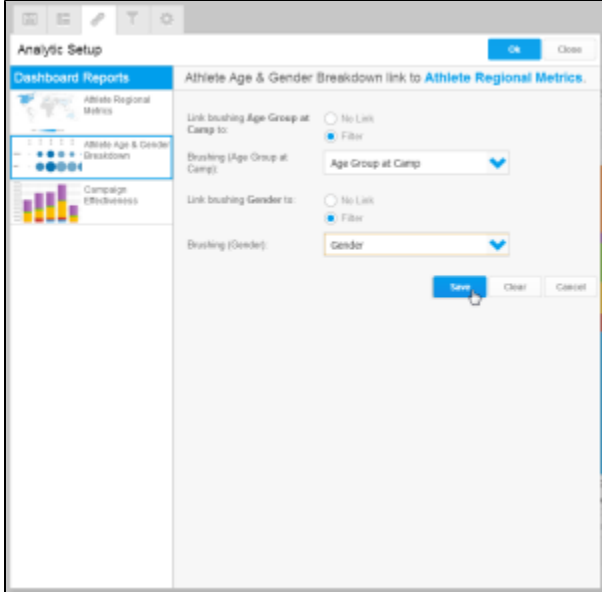

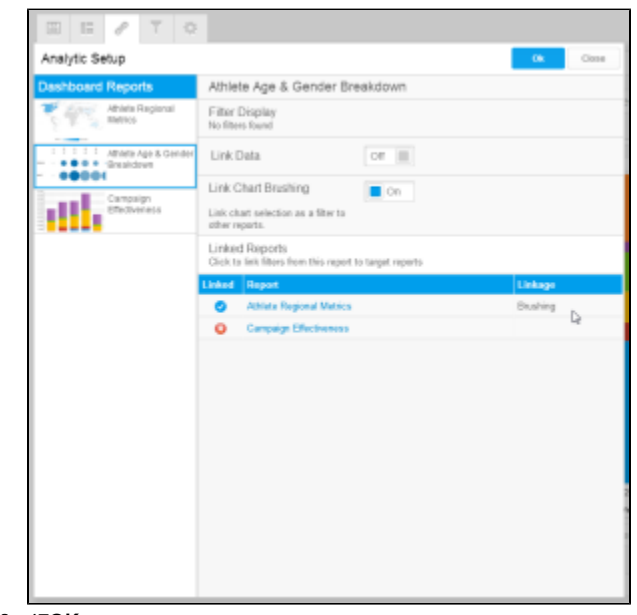

8.470K

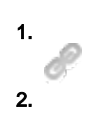

 $\boldsymbol{z}$ 

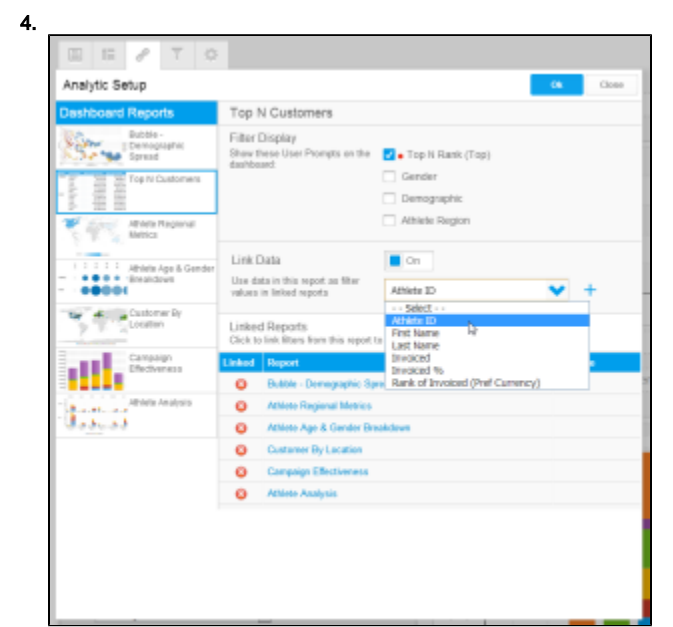

6.

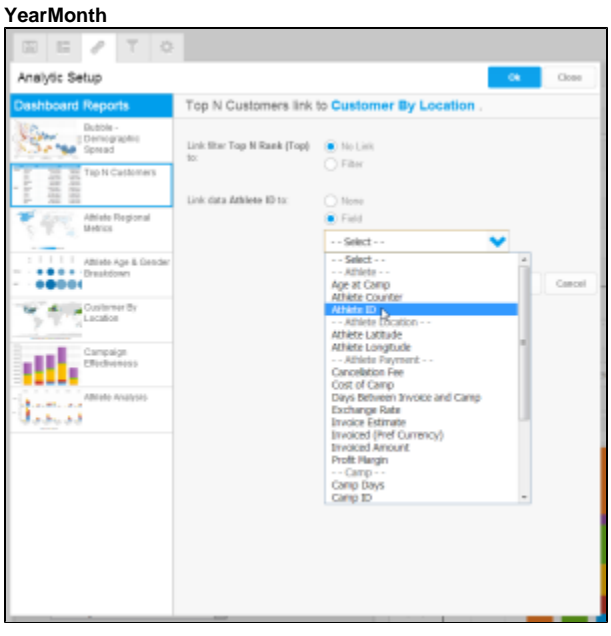

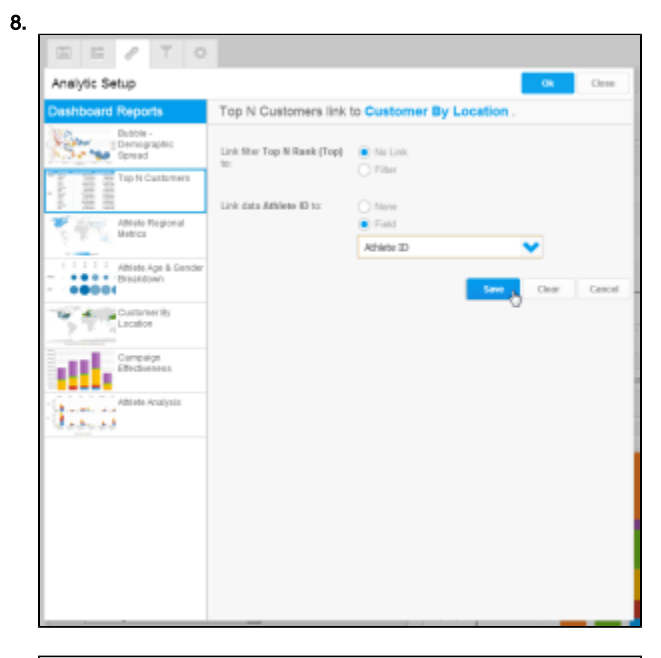

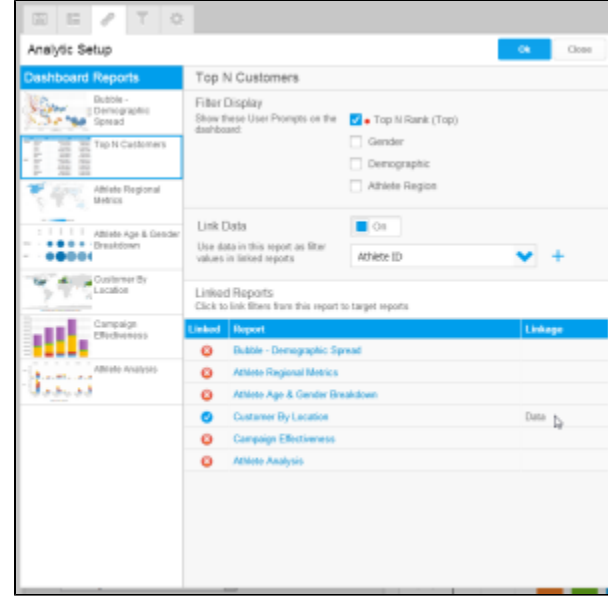

9. 48**OK**

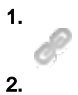

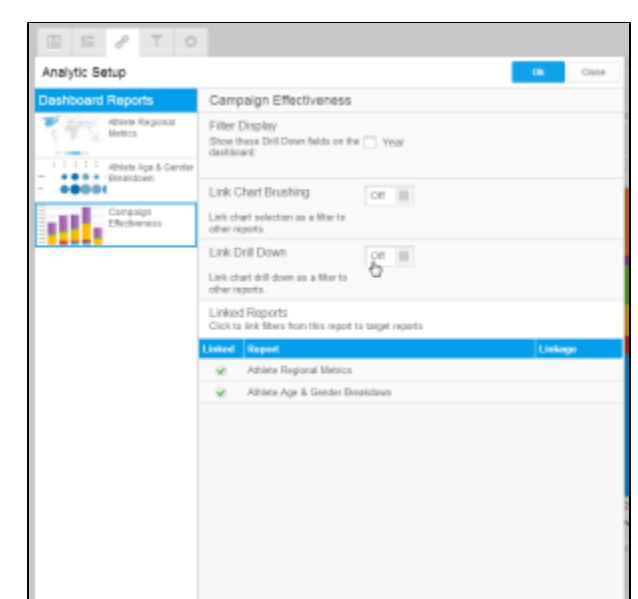

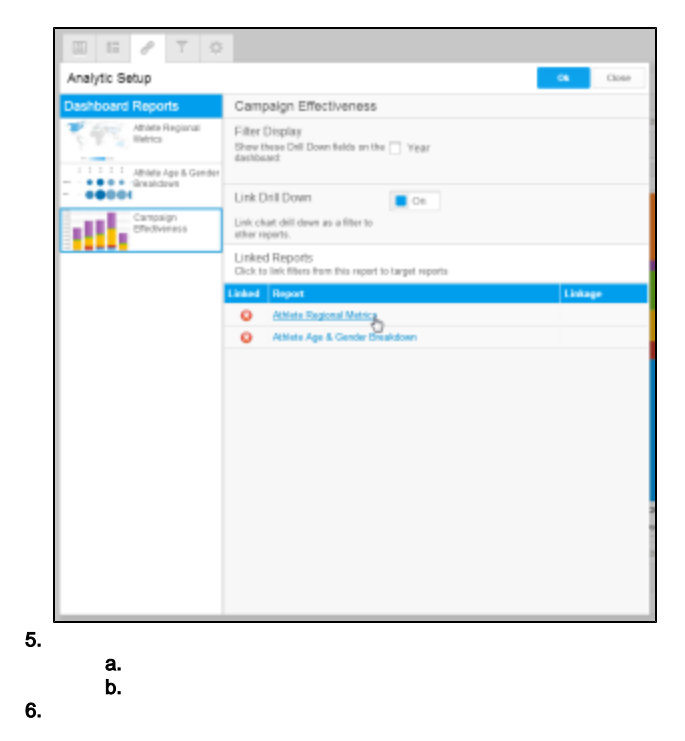

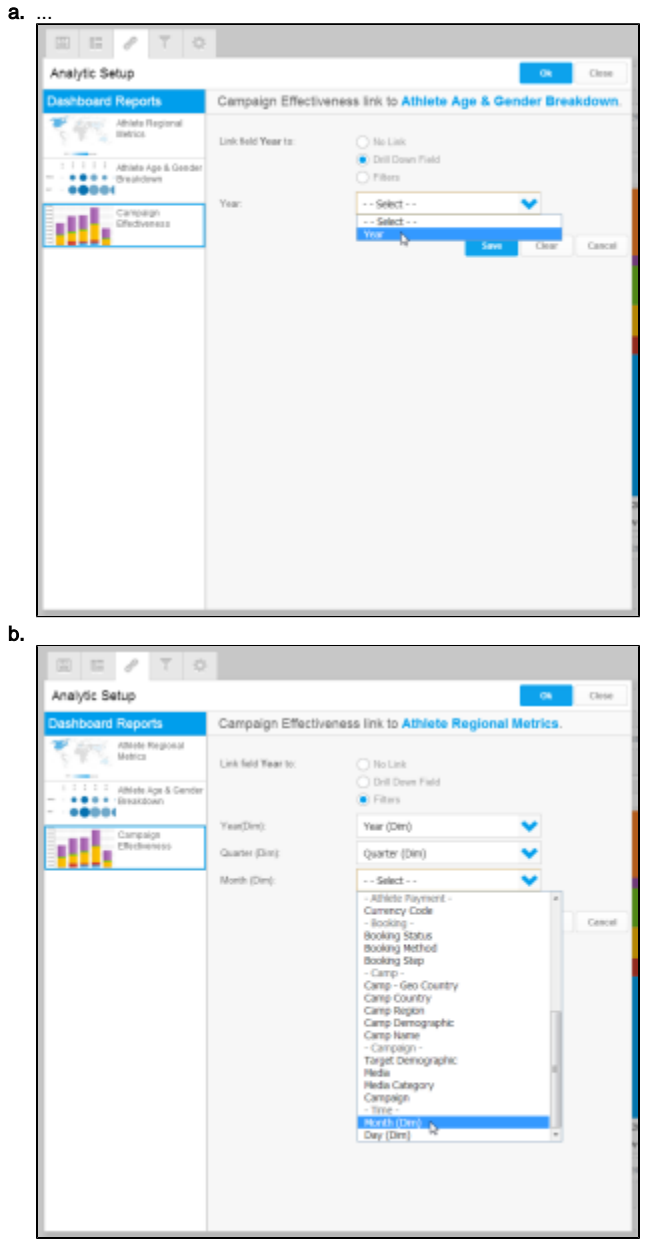

YearMonth

 $\mathbf{7}$ .

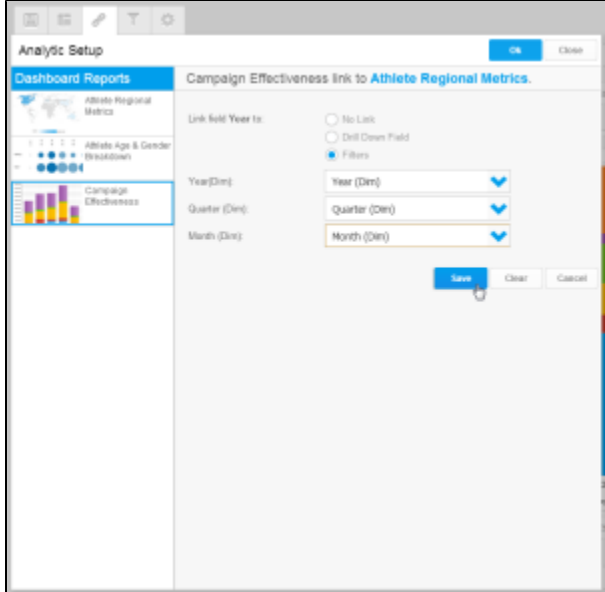

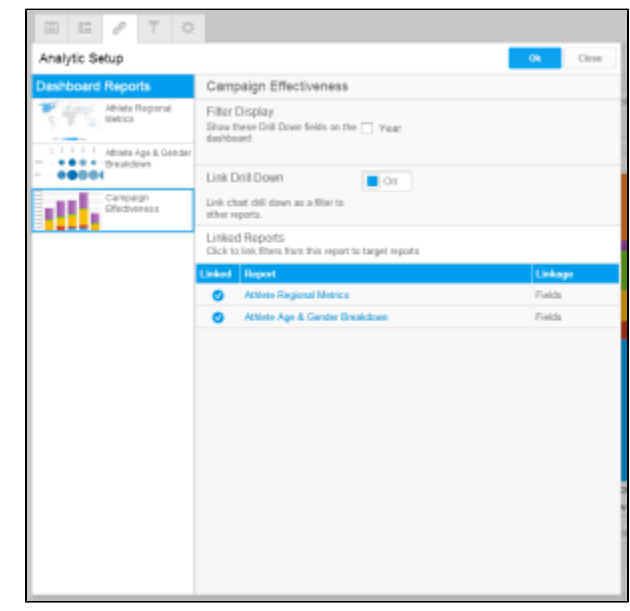

8.470K

à,

!editmenu\_filters.png!

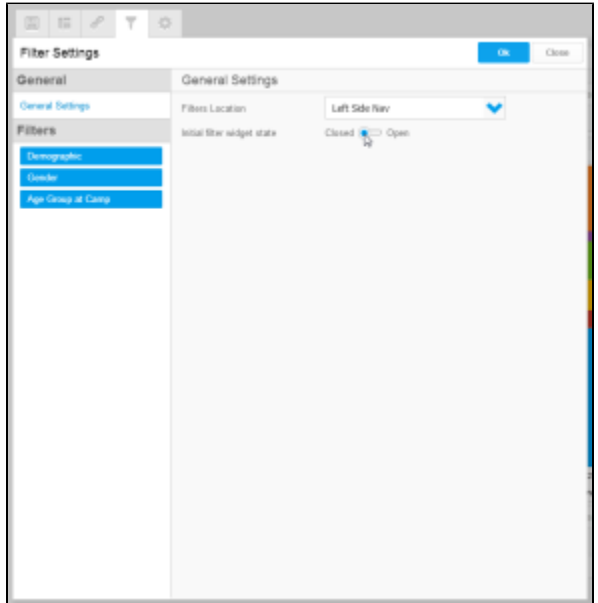

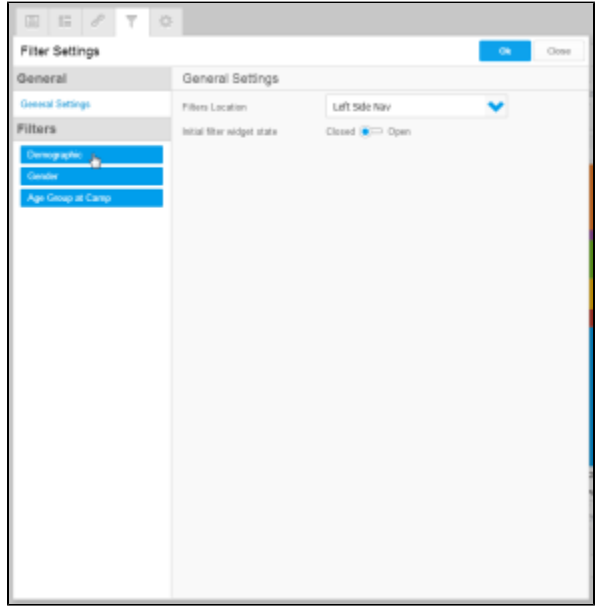

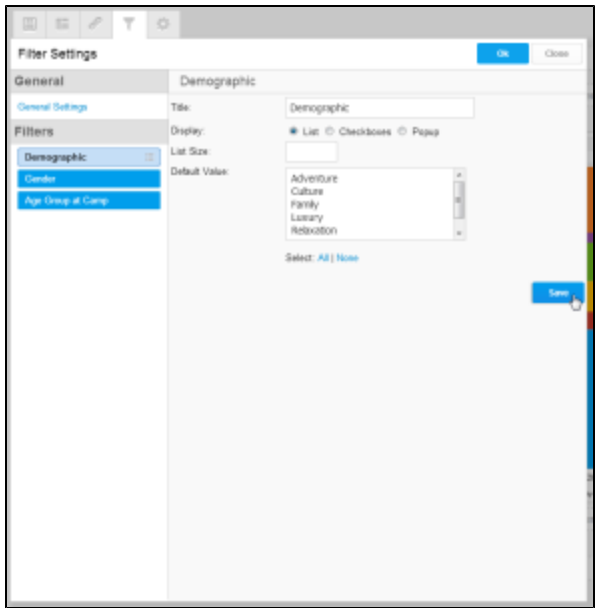

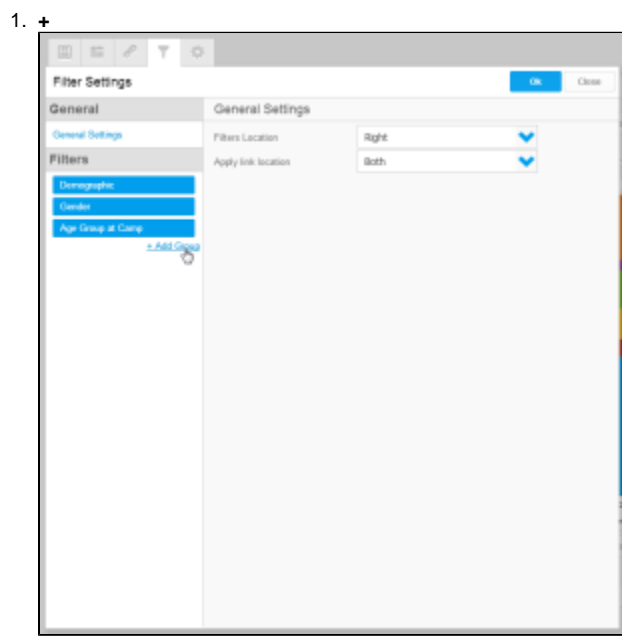

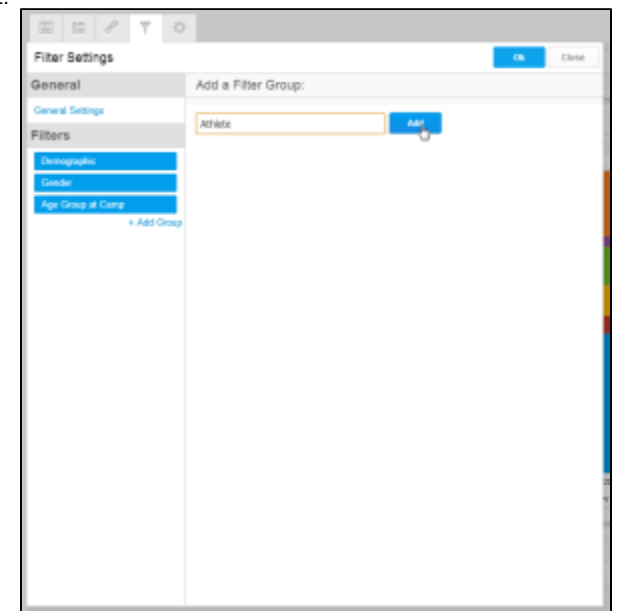

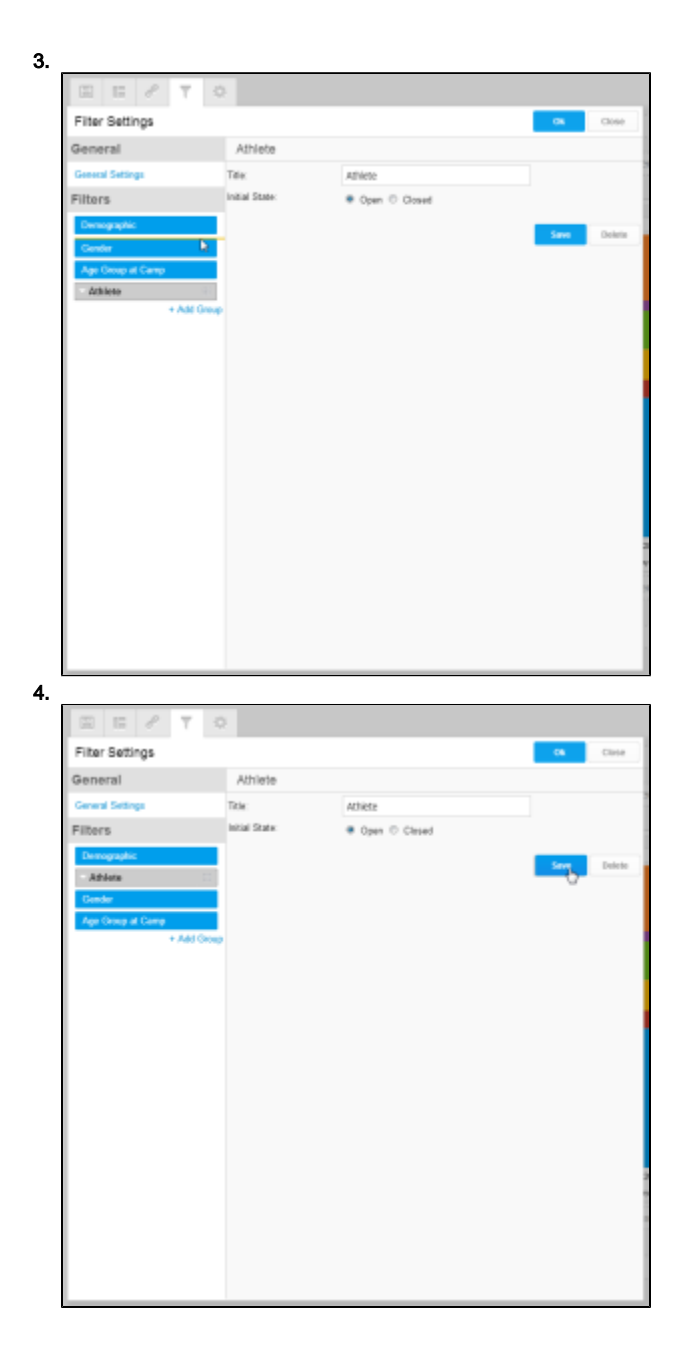